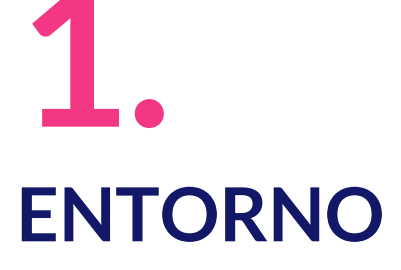

## **Entorno:**

- **Investigación OSINT**  $\rightarrow$  Atribución  $\rightarrow$  acción  $\rightarrow$  actor  $\rightarrow$ ciberespacio
- $\blacktriangleright$  Numerosos inputs
- ھ **MV: IntelTechniques**:<https://inteltechniques.com/>
	- ڿ **Michael Bazzell**: FBI
	- $\triangleright$  Buscador: Investigative Operating System:
		- $\triangleright$  Máquina virtual preconfigurada
		- ڿ **VirtualBox** y VMWare
		- $\triangleright$  Descarga VirtualBox + Extension Pack: <https://www.virtualbox.org/wiki/Downloads>
		- $\triangleright$  URL Buscador:
			- <https://inteltechniques.com/buscador/index.html>
		- $\triangleright$  Instalación sencilla: importación MV + ajustes adicionales + actualización

## **Buscador:**

**Recursos** que incorpora:

- ھ **TOR** Browser (navegador DeepWeb)
- ھ **Maltego** (herramienta de minería de datos en OSINT)
- $\triangleright$  Creepy (herramienta de geolocalización en Twitter)
- $\blacktriangleright$  theHarvester (herramienta de obtención de información pública)
- ھ Tinfoleak (herramienta enfocada a la extracción de información en Twitter)
- ► Otros...

## **¡Gracias!**